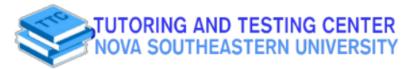

Ó

z

MATH 2020

# **POSITIVE z Scores**

### TABLE A-2 (continued) Cumulative Area from the LEFT,

|           | z      |                                                                                                    | 10. 0                                        | .02                          |        |       |         |       |       |                                                                                                    |                    |
|-----------|--------|----------------------------------------------------------------------------------------------------|----------------------------------------------|------------------------------|--------|-------|---------|-------|-------|----------------------------------------------------------------------------------------------------|--------------------|
| 1         | 0.0    | .50                                                                                                    | the second second second second              | and the second second second | 00     | .04   | .05     | .08   | .07   | .08                                                                                                    | 90 1               |
|           | 1.1    |                                                                                                    |                                              | .5478                        | .5120  | .5180 |         | .5239 | .527  | the state of the state of the s |                    |
| . 0       | 1.2    | .57                                                                                                    |                                              | .5871                        |        | .5557 | .5596   | .5638 | .5875 |                                                                                                    |                    |
| 0         | .3     | .617                                                                                                    |                                              | .8255                        | .5910  | .6948 | .6987   | .6026 | .8064 | .6103                                                                                                    |                    |
| 0         | 4      | .665                                                                                                    |                                              | .8628                        | .6293  | .6331 | .8388   | .6406 | .8443 |                                                                                                    | 10141              |
| .0.       | 5      | .891                                                                                                    |                                              | .6685                        | .6664  | .6700 | .6738   | .6772 | .6808 | .6844                                                                                                    |                    |
| 0.        | 8      | .725                                                                                                    |                                              | .7324                        | .7019  | .7054 | .7088   | .7123 | .7157 | .7190                                                                                                    | 10010              |
| 0.        | 7      | .7580                                                                                                    |                                              | .7642                        | .7357  | .7389 | .7422   | .7454 | .7488 | .7517                                                                                                    | 11667              |
| 0.        | 8      | .7881                                                                                                    |                                              | .7939                        | .7873  | .7704 | .7734   | .7784 | .7794 | .7823                                                                                                    | .7852              |
| 0.4       | ,      | .8169                                                                                                    |                                              |                              | 7967   | .7995 | .8023   | .8051 | .8078 | .8106                                                                                                    | .6133              |
| 1.0       |        | .8413                                                                                                    | 10100                                        | .8212                        | .8238  | .8264 | .8289   | .8315 | .8340 | .8365                                                                                                    |                    |
| 1.1       |        | .8843                                                                                                    | .8885                                        | .8461                        | .8485  | .8508 | .8531   | .8554 | .8577 | .8599                                                                                                    | .8389              |
| 1.2       |        | 1                                                                                                    |                                              | .8886                        | .8708  | .8729 | .8749   | .8770 | .8790 | .8810                                                                                                    | .8821              |
| 1.3       |        | .9032                                                                                                    | .8889                                        | .8888                        | .8907  | .8925 | .8944   | .8982 | .8980 |                                                                                                    | .8830              |
| 1.4       |        |                                                                                                    | .9049                                        | .9068                        | .9082  | .9099 | .9115   | .9131 | .9147 | .8997                                                                                                    | .9015              |
| 1.5       |        | .9192                                                                                                    | .9207                                        | .9222                        | .\$236 | .9251 | .9265   | .8279 |       | .9162                                                                                                    | .9177              |
| 1.6       | 4      | .9332                                                                                                    | .9345                                        | .9357                        | .9370  | -9382 | .8394   | .9408 | .9292 | .8305                                                                                                    | .9319              |
| 1.7       | 1      | .9452                                                                                                    | .9463                                        | .9474                        | .9484  | .9495 | * .9605 | .9515 | .9418 | .8429                                                                                                    | .9441              |
|           |        | .9554                                                                                                    | .9964                                        | .9573                        | .9582  | .9591 | .9599   |       | .9525 | .9535                                                                                                    | .9545              |
| 1.8       | 1      | .9641                                                                                                    | .9849                                        | -9856                        | .9864  | .9671 | .9878   | -9808 | -9616 | .9625                                                                                                    | .9633              |
| 1.9       |        | .9713                                                                                                    | .9719                                        | .9726                        | .9732  | .9738 | .9744   | -9666 | .9693 | .9699                                                                                                    | .9708              |
| 2.0       | - i    | .9772                                                                                                    | .9778                                        | .9789                        | .9788  | .9793 |         | .9750 | .9758 | .9781                                                                                                    | .9767              |
| 21        |        | .9821                                                                                                    | .9825                                        | .9830                        | .9834  | .9638 | .9795   | .9803 | .9608 | .9812                                                                                                    | .9817              |
| 2.2       |        | .9861                                                                                                    | .9864                                        | .9668                        | .9871  | .9875 | -9842   | .9845 | .9850 | .9854                                                                                                    | .9857              |
| 2.3       |        | .9883                                                                                                    | .9896                                        | .9888                        | .9901  | .9904 | -9678   | .9881 | .9884 | .9887                                                                                                    | .9890              |
| 2.4       | !      | .9918                                                                                                    | -9920                                        | .9922                        | .9925  |       | .9906   | .9909 | .9911 | .9913                                                                                                    | .9918              |
| 2.5       | _      | .9938                                                                                                    | .9940                                        | .9941                        | .9943  | .9827 | .9829   | .9931 | .9932 | .9934                                                                                                    | .9936              |
| 2.8       | i.     | .9963 ·                                                                                                    | .8955                                        | .9956                        | .9957  | -9945 | .9948   | .9948 | .9949 | .9951                                                                                                    | .9952              |
| 2.7       |        | .9985                                                                                                    | .99865                                       | .9967                        |        | .9959 | .9960   | .9981 | .9962 | .9963                                                                                                    | .9984              |
| 2.8       | i      | .9974                                                                                                    | .9975                                        | .9976                        | .9968  | .9989 | .9970   | .9971 | .9972 | .9973                                                                                                    | .9974              |
| 2.9       |        | .9961                                                                                                    | .9982                                        |                              | .9977  | .9977 | .9978   | .9979 | .9979 | .9980                                                                                                    | .9987              |
| 3.0       | 1      | .9987                                                                                                    | .9987                                        | .9982                        | .9983  | .9984 | .9954   | .9985 | .9985 | .9986                                                                                                    |                    |
| 3.1       |        | .9990                                                                                                    | .9891                                        | .9967                        | .9988  | -9968 | .9989   | .9989 | .9989 | -9690                                                                                                    | .9986              |
| 3.2       | 1      | .9993                                                                                                    | .9993                                        | .9991                        | .9991  | .9892 | -9982   | .9992 | -9992 | -9993                                                                                                    | .9980              |
| 3.3       |        | .9995                                                                                                    |                                              | .9964                        | .9994  | .9994 | .9964   | .9694 | .9995 | .9995                                                                                                    | -9993              |
| 3.4       | i      | .9987                                                                                                    | .9995                                        | -9995                        | .9996  | .9998 | .9996   | .9996 | .9996 | .9996                                                                                                    | .9996              |
| 50 and up | f.     | .9999                                                                                                    | .9997                                        | .9997                        | .9997  | .9997 | .9997   | .9987 | .9997 |                                                                                                    | .9997              |
|           | a of a |                                                                                                    | ae 0.9999 for the an                         |                              |        |       |         |       |       | .9997                                                                                                    | .9998              |
| these com | TION V | alues that me                                                                                                    | as uses for the an<br>uit from interpolation | ba.<br>K                     |        |       |         |       |       | Common Crit                                                                                                    | inel Mehree        |
| eroose    | Are    |                                                                                                    |                                              |                              |        |       |         |       |       | Confidence                                                                                                    |                    |
| 1.845     | 0.950  | and the second second se |                                              | (1)                          |        | 1     |         |       |       | Lovel                                                                                                    | Critical<br>Vistor |
|           | 0.962  |                                                                                                    |                                              |                              |        | i     |         |       | . [*  | 0.90                                                                                                    | 1.845              |
|           |        |                                                                                                    |                                              |                              |        |       |         |       |       | 0.95                                                                                                    | 1.68               |
|           |        |                                                                                                    |                                              |                              |        |       |         |       |       | 0.99                                                                                                    | 2.575              |

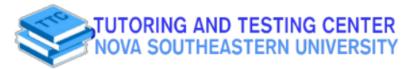

#### **Academic Resource Sheet**

MATH 2020

## **NEGATIVE z Scores**

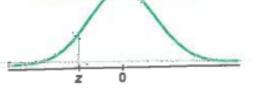

TABLE A-2 Standard Normal (z) Distribution: Cumulative Area from the LEFT

| z               | 00.                 | .01                                           | .02    | .03    | .04   | .05   | .06      | .07     | 80.   |           |
|-----------------|---------------------|-----------------------------------------------|--------|--------|-------|-------|----------|---------|-------|-----------|
| -3.60 and       |                     |                                               |        | 25     |       |       |          |         |       |           |
| lower           | ,0001               | 0008                                          | .0003  | .0008  | .0003 | .0003 | .0003    | .0003   | .0003 | .0032     |
| -3.4            | .0003               | .0003                                         |        | .0004  | .0004 | .0004 | .0004    | .0004   | .0004 | .0033     |
| -3.3            | .0005               | .0005                                         | .0005  | 0008   | 0008  | .0008 | .0008    | .0005   | .0005 | .0035     |
| -3.2            | .0007               | .0007                                         | .0008  |        |       | .0006 | .0006    | .0008   | .0007 | .0077     |
| -8.1            | .0010               | 9000.                                         | 6000   | .0009  | .0012 | :0011 | .0011    | .0011   | .0010 | .0010     |
| -3.0            | .0013               | .0013                                         | .0013  | .0012  |       | .0016 | .0015    | .0016   | .0014 | .0014     |
| -2.9            | .0019               | .0018                                         | .0018  | .0017  | .0016 | .0022 | .0021    | .0021   | .0020 | .0019     |
| -2.8            | .0026               | .0025                                         | .0024  | .0023  | .0023 |       | .0029    | .0028   | .0027 | 10028     |
| -2.7            | .0035               | .0034                                         | ,0033  | ,0032  | .0031 | .0030 | .0039    | .0038   | .0037 | .0038     |
| -2.8            | .0047               | .0045                                         | .0044  | .0043  | .0041 | .0040 |          | .0051 * |       | .0048     |
| -2.5            | .0082               | .0000                                         | .0039  | .0057  | .0055 | .0054 | .0052    |         | .0068 | .0014     |
| -2.4            | .0082               | .0080                                         | .0078  | .0075  | .0073 | .0071 | .0069    | .0068   | .0087 | .0054     |
| -2.3            | .0107               | .0104                                         | .0102  | .00999 | 8900. | .0094 | .0091 14 | 9800.   |       |           |
| -2.2            | .0139               | ,01:36                                        | .0132  | .0129  | .0125 | .0122 | .0119    | .0116   | .0113 |           |
| -2.1            | .0179               | .0174                                         | .0170  | .0186  | .0162 | .0158 | .0154    | .0150   | .0148 | .843      |
| -2.0            | .0228               | .0222                                         | .0217  | .0212  | .0207 | .0202 | .0197    | .0192   | .0168 | .6113     |
|                 | .0287               | .0281                                         | .0274  | .0268  | .0282 | .0258 | .0250    | .0244   | .0239 |           |
| -1.9            | .0359               | .0951                                         | .0344  | .0336  | .6329 | .0322 | .0314    | .0307   | .0901 | .0234     |
| -1.8            |                     | .0436                                         | .0427  | .0418  | ,0409 | .0401 | .0392    | .0384   | .0875 | .0397     |
| -1.7            | .0448               | .0637                                         | .0626  | .0516  |       | .0495 | .0495    | .0475   | .0465 |           |
| -1.8            | .0548               |                                               | .0643  | .0830  | .0818 | 6080. | .0694    | .0582   | .0571 | .0359     |
| -1.5            | ,0988               | .0655                                         | .0778  | .0784  | .0748 | .0735 | .0721    | .0708   | .0694 | ,0357     |
| -1.4            | .0808               | .0793                                         |        | .0918  | .0901 | .0685 | ,0889    | .0853   | .0688 | .0623     |
| -1.3            | .0998               | .0951                                         | .0834  |        | .1075 | .1058 | .1038    | .1020   | .1003 | .0655     |
| -1.2            | .1151               | .1131                                         | .1112  | .1093  |       | .1251 | .1230    | .1210   | .1190 | .1170     |
| -1.1            | .1357               | .1335                                         | .1314  | .1292  | .1271 | 1     | .1448    | .1423   | ,1401 | .1379     |
| -1.0            | .1587               | .1582                                         | .1638  | .1515  | .1492 | .1489 |          | .1680   | .1635 | .1611     |
| -0.9            | .1841               | .1814                                         | .1788  | .1762  | .1736 | .1711 | .1685    |         | .1894 | .1887     |
| 0.8             | .2119               | .2090                                         | .2061  | .2033  | .2005 | .1877 | .1949    | .1922   | .1004 | .2148     |
| -0.7            | .2420               | .2359                                         | .2358  | .2327  | 2298  | .2286 | .2236    |         | .2483 | - 2461    |
| -0.6            | .2743               | .2708                                         | .2678  | .2643  | .2611 | .2578 | ,2548    | .2514   |       | 2776      |
| -0.5            | .5065               | .3050                                         | .3015  | .2981  | .2946 | _2912 | .2877    | .2843   | .2810 | .3121     |
| -0.4            | .3448               | .3409                                         | .3372  | .3335  | .3900 | .3284 | .3228    | .3192   | .3158 | .5453     |
| -0.3            | .3821               | .3783                                         | .3745  | .3707  | .3669 | ,3632 | .3594    | .3557   | .3520 |           |
| -0.2            | .4207               | ,4168                                         | .4129  | .4090  | .4052 | ,4013 | .3974    | .3936   | .3897 | .3859     |
|                 | .4802               | ,4582                                         | .4522  | .4483  | :4443 | .4404 | .4364    | .4325   | .4286 | A247      |
| -0.1            | .5000               | .4980                                         | .4820  | ,4880  | .4840 | .4801 | .4761    | .4721   | .4881 | .4841.1   |
| -0.0            |                     |                                               |        |        |       |       |          |         |       | (continue |
| (OTE: For value | ues of z below -3.4 | 49, use 0.0001 for t<br>result from interpols | stion: |        |       |       |          |         |       |           |
| 169 JUDIO CAN   | CITILES TRANSPORT   | population.                                   |        |        |       |       |          |         |       |           |
| z Score         | Area                |                                               |        |        |       | 1     |          |         | 1     |           |

-2.575 0.0050

TUTORING AND TESTING CENTER NOVA SOUTHEASTERN UNIVERSITY

#### Academic Resource Sheet

MATH 2020

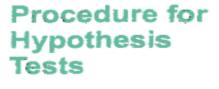

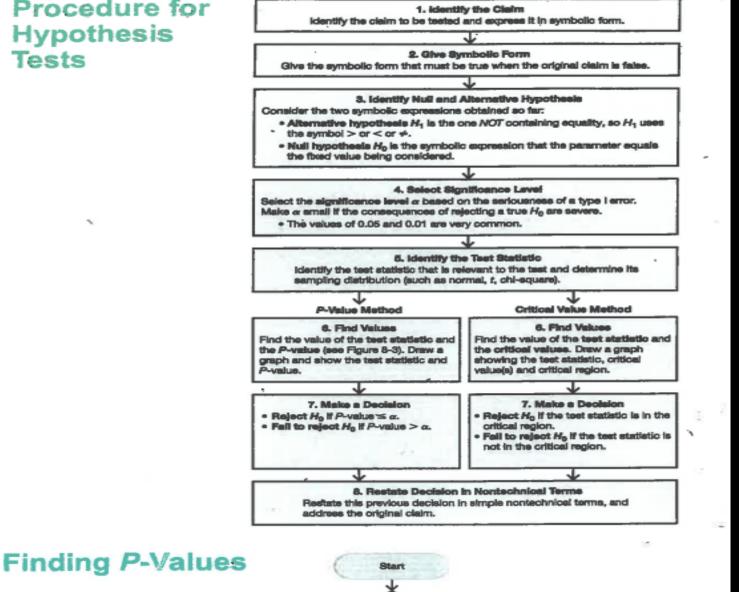

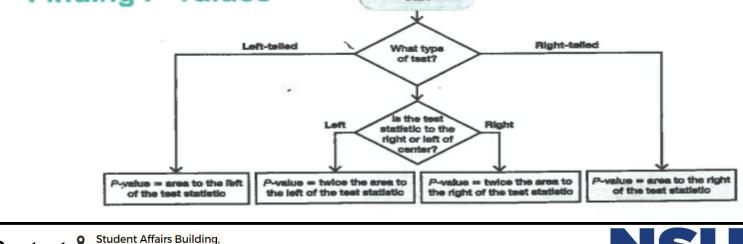

**Maximize your Success** 

9 2nd floor **\$** (954) 262-8350 (O) @nsu\_ttc

Contact

us via:

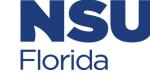